## When you add a new source to your project in NoodleTools, choose Website, and then AI Response/Output:

## Create new citation

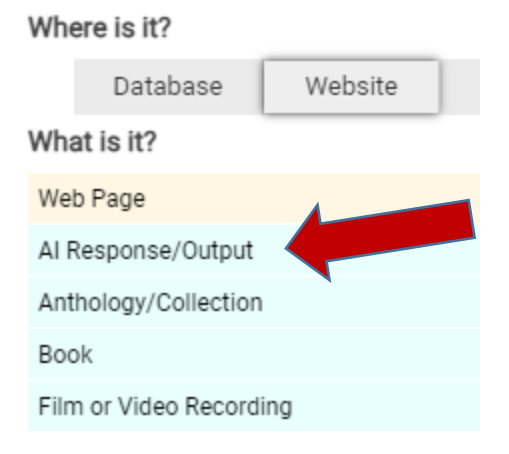

## NoodleTools will prompt you for more information:

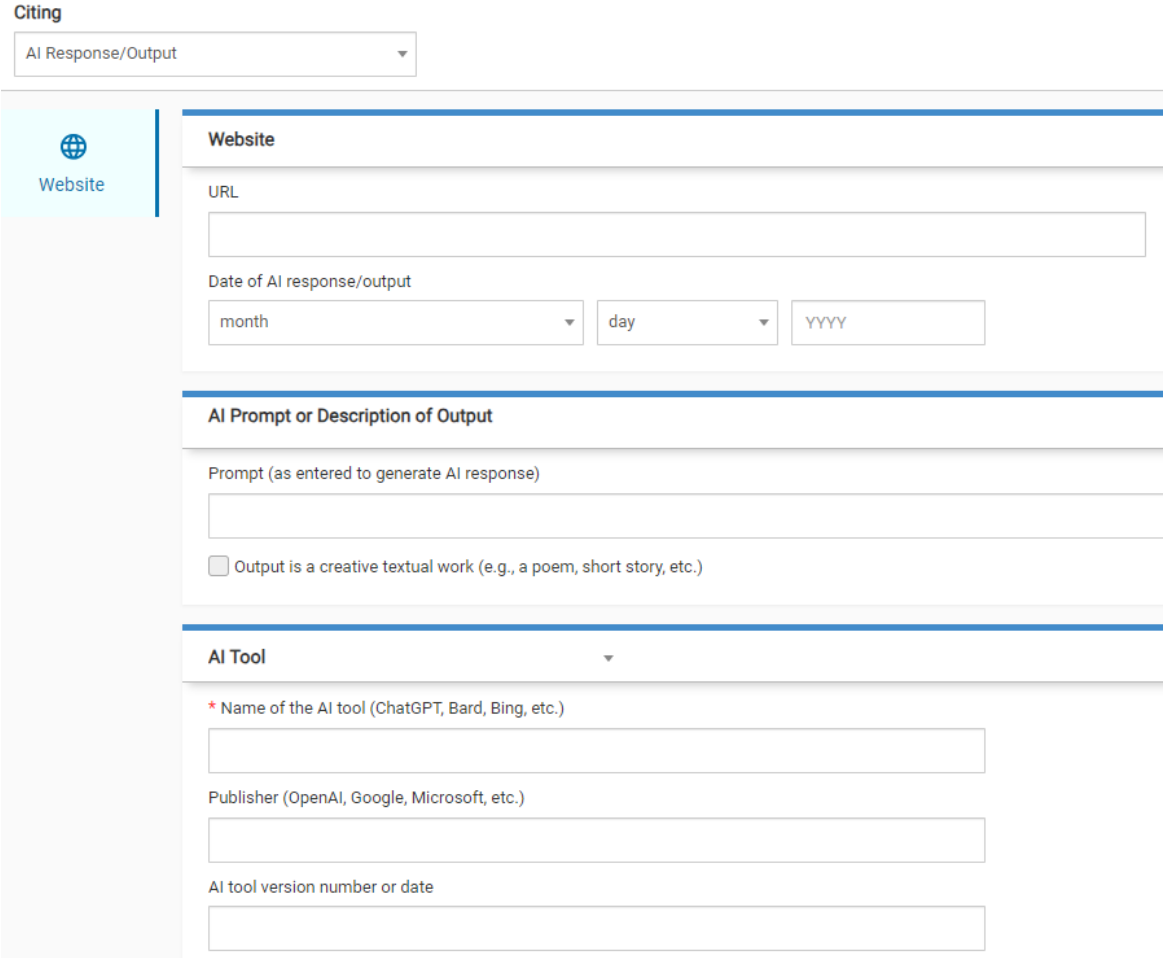